# **JetNet**

*Release 0.2.0a*

**Raghav Kansal**

**Feb 09, 2024**

# **CONTENTS**

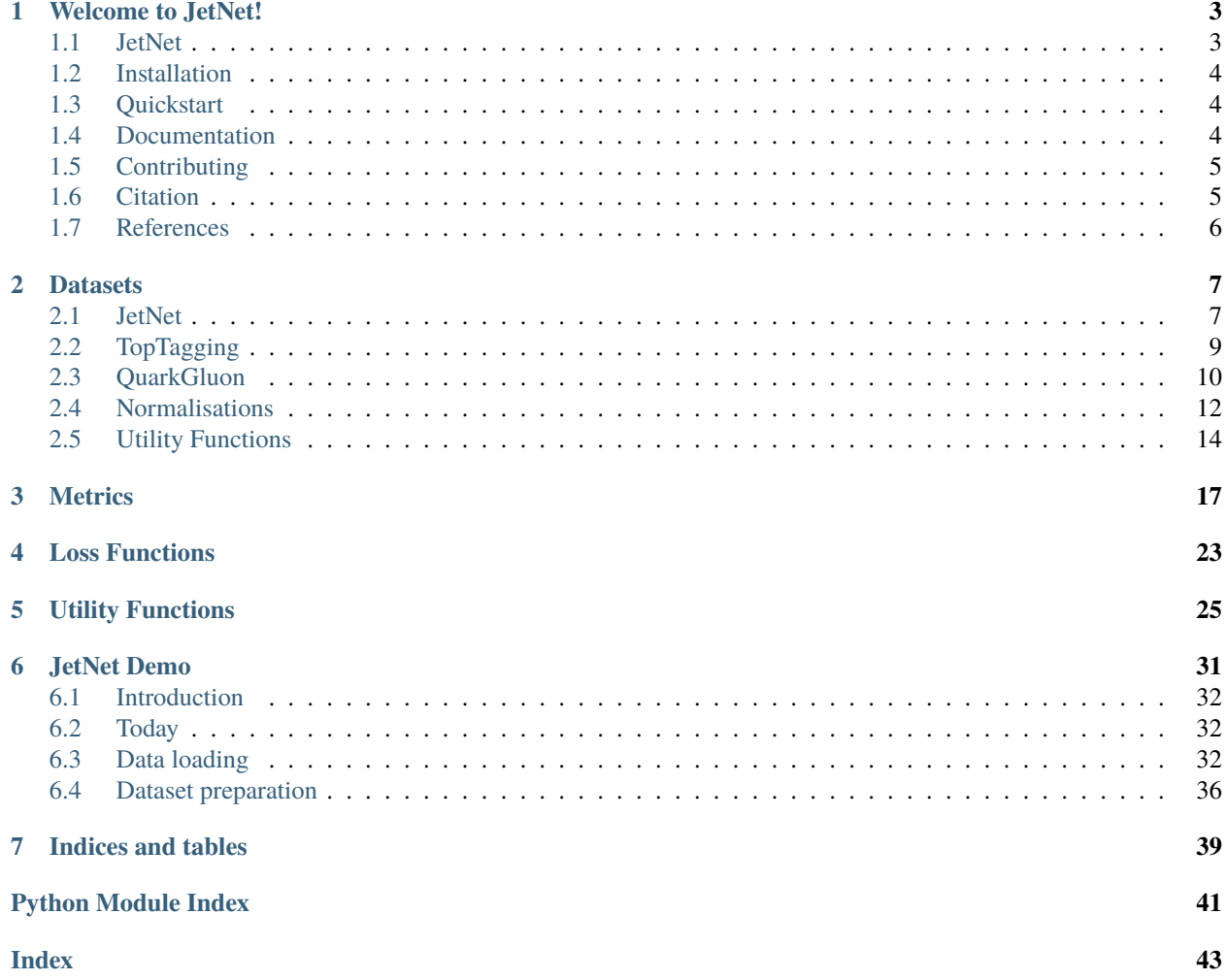

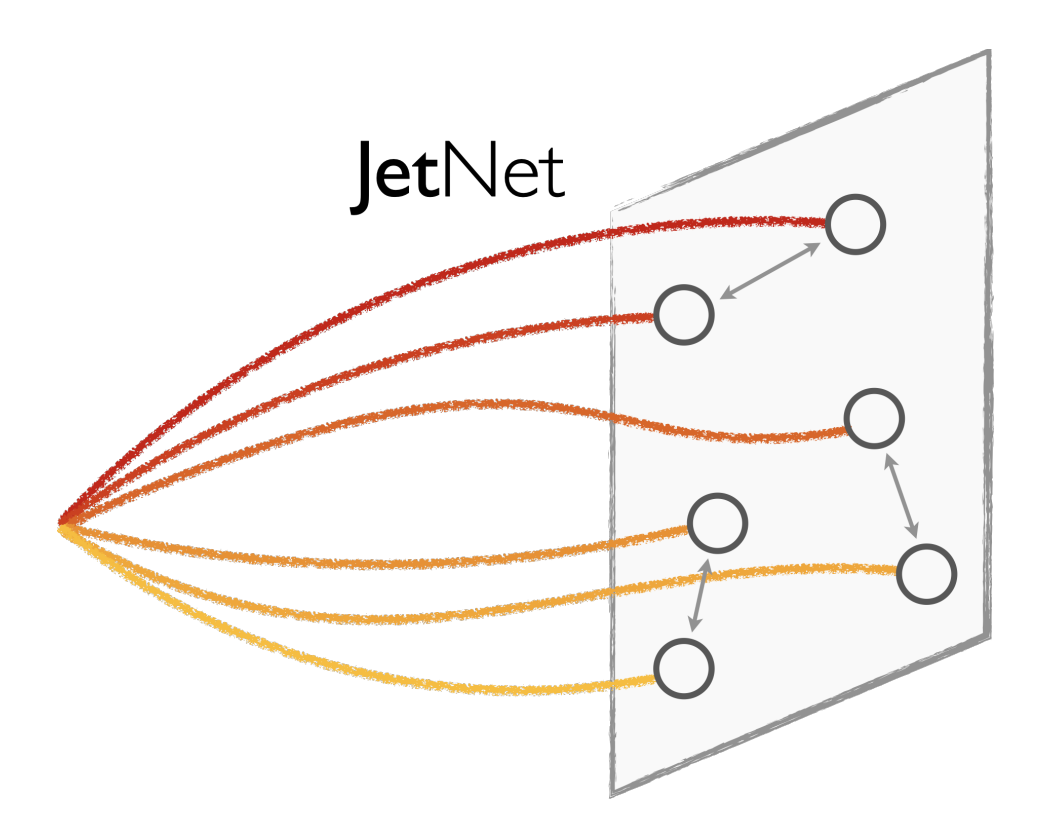

### **CHAPTER**

# **ONE**

# <span id="page-6-0"></span>**WELCOME TO JETNET!**

# <span id="page-6-1"></span>**1.1 JetNet**

JetNet is an effort to increase accessibility and reproducibility in jet-based machine learning.

Currently we provide:

- Easy-to-access and standardised interfaces for the following datasets:
	- **–** [JetNet](https://zenodo.org/record/6975118)
	- **–** [TopTagging](https://zenodo.org/record/2603256)
	- **–** [QuarkGluon](https://zenodo.org/record/3164691)
- Standard implementations of generative evaluation metrics (Ref. [*[1, 2](#page-9-0)*]), including:
	- **–** Fréchet physics distance (FPD)
	- **–** Kernel physics distance (KPD)
	- **–** Wasserstein-1 (W1)
	- **–** Fréchet ParticleNet Distance (FPND)
	- **–** coverage and minimum matching distance (MMD)
- Loss functions:
	- **–** Differentiable implementation of the energy mover's distance [*[3](#page-9-0)*]
- And more general jet utilities.

Additional functionality is under development, and please reach out if you're interested in contributing!

# <span id="page-7-0"></span>**1.2 Installation**

JetNet can be installed with pip:

pip install jetnet

To use the differentiable EMD loss jetnet.losses.EMDLoss, additional libraries must be installed via

```
pip install "jetnet[emdloss]"
```
Finally, [PyTorch Geometric](https://github.com/pyg-team/pytorch_geometric) must be installed independently for the Fréchet ParticleNet Distance metric jetnet. evaluation.fpnd [\(Installation instructions\)](https://github.com/pyg-team/pytorch_geometric#installation).

# <span id="page-7-1"></span>**1.3 Quickstart**

Datasets can be downloaded and accessed quickly, for example:

```
from jetnet.datasets import JetNet, TopTagging
# as numpy arrays:
particle_data, jet_data = JetNet.getData(
    jet_type=["g", "q"], data_dir="./datasets/jetnet/", download=True
\lambda# or as a PyTorch dataset:
dataset = TopTagging(jet_type="all", data_dir="./datasets/toptagging/", split="train", download=True
\mathcal{L}
```
Evaluation metrics can be used as such:

```
generated_jets = np.random.randn(50000, 30, 3)fpnd\_score = jetnet.evaluation.fpnd(generated_jets, jet\_type="g")
```
Loss functions can be initialized and used similarly to standard PyTorch in-built losses such as MSE:

```
emd_loss = jetnet.losses.EMDLoss(num_particles=30)
loss = emd_loss(real_jets, generated_jets)
loss.backward()
```
# <span id="page-7-2"></span>**1.4 Documentation**

The full API reference and tutorials are available at [jetnet.readthedocs.io.](https://jetnet.readthedocs.io/en/latest/) Tutorial notebooks are in the [tutorials](https://github.com/jet-net/JetNet/tree/main/tutorials) folder, with more to come.

# <span id="page-8-0"></span>**1.5 Contributing**

We welcome feedback and contributions! Please feel free to [create an issue](https://github.com/jet-net/JetNet/issues/new) for bugs or functionality requests, or open [pull requests](https://github.com/jet-net/JetNet/pulls) from your [forked repo](https://docs.github.com/en/get-started/quickstart/fork-a-repo) to solve them.

### **1.5.1 Building and testing locally**

Perform an editable installation of the package from inside your forked repo and install the pytest package for unit testing:

```
pip install -e .
pip install pytest
```
Run the test suite to ensure everything is working as expected:

```
pytest tests \# tests all datasets
pytest tests -m "not slow" # tests only on the JetNet dataset for convenience
```
# <span id="page-8-1"></span>**1.6 Citation**

If you use this library for your research, please cite our article in the Journal of Open Source Software:

```
@article{Kansal_JetNet_2023,
  author = {Kansal, Raghav and Pareja, Carlos and Hao, Zichun and Duarte, Javier},
  doi = {10.21105/joss.05789},
  journal = {Journal of Open Source Software},
 number = {90},
 pages = {5789},
 title = {{JetNet: A Python package for accessing open datasets and benchmarking
→machine learning methods in high energy physics}},
 url = {https://joss.theoj.org/papers/10.21105/joss.05789},volume = {8},
  year = {2023}
}
```
Please further cite the following if you use these components of the library.

### **1.6.1 JetNet dataset or FPND**

```
@inproceedings{Kansal_MPGAN_2021,
  author = {Kansal, Raghav and Duarte, Javier and Su, Hao and Orzari, Breno and Tomei,
˓→Thiago and Pierini, Maurizio and Touranakou, Mary and Vlimant, Jean-Roch and Gunopulos,
\rightarrow Dimitrios},
  booktitle = "{Advances in Neural Information Processing Systems}",
  editor = {M}. Ranzato and A. Beygelzimer and Y. Dauphin and P.S. Liang and J. Wortman<sub>1</sub>
\rightarrowVaughan},
  paqes = \{23858 - -23871\}publisher = {Curran Associates, Inc.},
  title = {Particle Cloud Generation with Message Passing Generative Adversarial␣
```
(continues on next page)

(continued from previous page)

```
˓→Networks},
 url = {https://proceedings.neurips.cc/paper_files/paper/2021/file/
˓→c8512d142a2d849725f31a9a7a361ab9-Paper.pdf},
 volume = {34},
 year = {2021},
  eprint = {2106.11535},
  archivePrefix = {arXiv},}
```
### **1.6.2 FPD or KPD**

```
@article{Kansal_Evaluating_2023,
  author = {Kansal, Raghav and Li, Anni and Duarte, Javier and Chernyavskaya, Nadezda
˓→and Pierini, Maurizio and Orzari, Breno and Tomei, Thiago},
  title = {Evaluating generative models in high energy physics},
 reportNumber = "FERMILAB-PUB-22-872-CMS-PPD",
  doi = "10.1103/PhysRevD.107.076017",
  journal = "[Phys. Rev. D]",volume = "107",
 number = "7",pages = "076017",
 year = "2023",
 eprint = "2211.10295",
  archivePrefix = "arXiv",
}
```
### **1.6.3 EMD Loss**

Please cite the respective [qpth](https://locuslab.github.io/qpth/) or [cvxpy](https://github.com/cvxpy/cvxpy) libraries, depending on the method used (qpth by default), as well as the original EMD paper *[\[3\]](#page-9-0)*.

# <span id="page-9-0"></span>**1.7 References**

[1] R. Kansal et al., *Particle Cloud Generation with Message Passing Generative Adversarial Networks*, [NeurIPS 2021](https://proceedings.neurips.cc/paper/2021/hash/c8512d142a2d849725f31a9a7a361ab9-Abstract.html) [\[2106.11535\]](https://arxiv.org/abs/2106.11535).

[2] R. Kansal et al., *Evaluating Generative Models in High Energy Physics*, [Phys. Rev. D \\*\\*107\\*\\* \(2023\) 076017](https://doi.org/10.1103/PhysRevD.107.076017) [\[2211.10295\]](https://arxiv.org/abs/2211.10295).

[3] P. T. Komiske, E. M. Metodiev, and J. Thaler, *The Metric Space of Collider Events*, [Phys. Rev. Lett. \\*\\*123\\*\\*](https://doi.org/10.1103/PhysRevLett.123.041801) [\(2019\) 041801](https://doi.org/10.1103/PhysRevLett.123.041801) [\[1902.02346\]](https://arxiv.org/abs/1902.02346).

### **CHAPTER**

### **TWO**

# **DATASETS**

# <span id="page-10-1"></span><span id="page-10-0"></span>**2.1 JetNet**

class jetnet.datasets.JetNet(*\*args: Any*, *\*\*kwargs: Any*)

PyTorch torch.unit.data.Dataset class for the JetNet dataset.

If hdf5 files are not found in the data\_dir directory then dataset will be downloaded from Zenodo [\(https:](https://zenodo.org/record/6975118) [//zenodo.org/record/6975118](https://zenodo.org/record/6975118) or [https://zenodo.org/record/6975117\)](https://zenodo.org/record/6975117).

- jet\_type (Union [str, Set [str]], optional) individual type or set of types out of 'g' (gluon), 'q' (light quarks), 't' (top quarks), 'w' (W bosons), or 'z' (Z bosons). "all" will get all types. Defaults to "all".
- data\_dir (str, optional) directory in which data is (to be) stored. Defaults to "./".
- particle\_features (List[str], optional) list of particle features to retrieve. If empty or None, gets no particle features. Defaults to ["etarel", "phirel", "ptrel", "mask"].
- jet\_features (List [str], optional) list of jet features to retrieve. If empty or None, gets no jet features. Defaults to ["type", "pt", "eta", "mass", "num\_particles "].
- particle\_normalisation (NormaliseABC, optional) optional normalisation to apply to particle data. Defaults to None.
- jet\_normalisation (NormaliseABC, optional) optional normalisation to apply to jet data. Defaults to None.
- particle\_transform (callable, optional) A function/transform that takes in the particle data tensor and transforms it. Defaults to None.
- jet\_transform (callable, optional) A function/transform that takes in the jet data tensor and transforms it. Defaults to None.
- num\_particles (int, optional) number of particles to retain per jet, max of 150. Defaults to 30.
- split (str, optional) dataset split, out of {"train", "valid", "test", "all"}. Defaults to "train".
- split\_fraction  $(List[float], optimal)$  splitting fraction of training, validation, testing data respectively. Defaults to [0.7, 0.15, 0.15].
- seed (int, optional) PyTorch manual seed important to use the same seed for all dataset splittings. Defaults to 42.

• download (bool, optional) – If True, downloads the dataset from the internet and puts it in the data\_dir directory. If dataset is already downloaded, it is not downloaded again. Defaults to False.

### **Methods:**

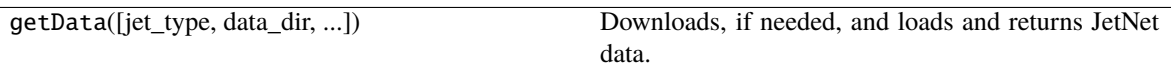

classmethod getData(*jet\_type: str | set[str] = 'all'*, *data\_dir: str = './'*, *particle\_features: list[str] | None = 'all'*, *jet\_features: list[str] | None = 'all'*, *num\_particles: int = 30*, *split: str = 'all'*, *split* fraction: list[float] | None = None, seed: int = 42, *download: bool = False*)  $\rightarrow$ tuple[numpy.ndarray | None, numpy.ndarray | None]

Downloads, if needed, and loads and returns JetNet data.

### **Parameters**

- jet\_type (Union [str, Set [str]], optional) individual type or set of types out of 'g' (gluon), 't' (top quarks), 'q' (light quarks), 'w' (W bosons), or 'z' (Z bosons). "all" will get all types. Defaults to "all".
- data\_dir  $(str, optional)$  directory in which data is (to be) stored. Defaults to "./".
- particle\_features (List[str], optional) list of particle features to retrieve. If empty or None, gets no particle features. Defaults to ["etarel", "phirel", "ptrel", "mask"].
- jet\_features (List [str], optional) list of jet features to retrieve. If empty or None, gets no jet features. Defaults to ["type", "pt", "eta", "mass", "num\_particles"].
- num particles (int, optional) number of particles to retain per jet, max of 150. Defaults to 30.
- split (str, optional) dataset split, out of {"train", "valid", "test", "all"}. Defaults to "train".
- split\_fraction (List [float], optional) splitting fraction of training, validation, testing data respectively. Defaults to [0.7, 0.15, 0.15].
- seed (int, optional) PyTorch manual seed important to use the same seed for all dataset splittings. Defaults to 42.
- download  $(bool, optional) If True, downloads the dataset from the internet and puts$ it in the data\_dir directory. If dataset is already downloaded, it is not downloaded again. Defaults to False.

### **Returns**

particle data, jet data

### **Return type**

tuple[np.ndarray | None, np.ndarray | None]

# <span id="page-12-0"></span>**2.2 TopTagging**

### class jetnet.datasets.TopTagging(*\*args: Any*, *\*\*kwargs: Any*)

PyTorch torch.unit.data.Dataset class for the Top Quark Tagging Reference dataset.

If hdf5 files are not found in the data\_dir directory then dataset will be downloaded from Zenodo [\(https:](https://zenodo.org/record/2603256) [//zenodo.org/record/2603256\)](https://zenodo.org/record/2603256).

### **Parameters**

- jet\_type (Union [str, Set [str]], optional) individual type or set of types out of 'qcd' and 'top'. Defaults to "all".
- data\_dir (str, optional) directory in which data is (to be) stored. Defaults to "./".
- particle\_features (List[str], optional) list of particle features to retrieve. If empty or None, gets no particle features. Defaults to ["E", "px", "py", "pz"].
- jet\_features  $(List[str],$  optional) list of jet features to retrieve. If empty or None, gets no jet features. Defaults to ["type", "E", "px", "py", "pz"].
- particle\_normalisation (NormaliseABC, optional) optional normalisation to apply to particle data. Defaults to None.
- jet\_normalisation (NormaliseABC, optional) optional normalisation to apply to jet data. Defaults to None.
- particle\_transform (callable, optional) A function/transform that takes in the particle data tensor and transforms it. Defaults to None.
- jet\_transform (callable, optional) A function/transform that takes in the jet data tensor and transforms it. Defaults to None.
- num\_particles (int, optional) number of particles to retain per jet, max of 200. Defaults to 200.
- split (str, optional) dataset split, out of {"train", "valid", "test", "all"}. Defaults to "train".
- download  $(bool, optional) If True, downloads the dataset from the internet and puts$ it in the data\_dir directory. If dataset is already downloaded, it is not downloaded again. Defaults to False.

### **Methods:**

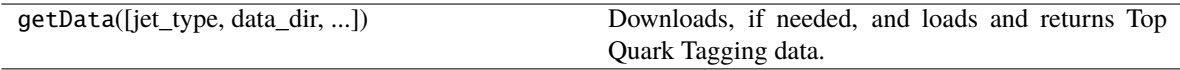

classmethod getData(*jet\_type: str | set[str] = 'all'*, *data\_dir: str = './'*, *particle\_features: list[str] | None = 'all'*, *jet\_features: list[str] | None = 'all'*, *num\_particles: int = 200*, *split: str = 'all'*, *download: bool* = *False*)  $\rightarrow$  tuple[numpy.ndarray | None, numpy.ndarray | None]

Downloads, if needed, and loads and returns Top Quark Tagging data.

- jet\_type (Union [str, Set [str]], optional) individual type or set of types out of 'qcd' and 'top'. Defaults to "all".
- data\_dir  $(str, optional)$  directory in which data is (to be) stored. Defaults to "./".
- particle\_features (List [str], optional) list of particle features to retrieve. If empty or None, gets no particle features. Defaults to ["E", "px", "py", "pz"].
- jet\_features  $(List[str], optional) list of jet features to retrieve. If empty or$ None, gets no jet features. Defaults to ["type", "E", "px", "py", "pz"].
- num\_particles (int, optional) number of particles to retain per jet, max of 200. Defaults to 200.
- split (str, optional) dataset split, out of {"train", "valid", "test", "all"}. Defaults to "all".
- **download** (bool, optional) If True, downloads the dataset from the internet and puts it in the data\_dir directory. If dataset is already downloaded, it is not downloaded again. Defaults to False.

### **Returns**

particle data, jet data

### **Return type**

(tuple[np.ndarray | None, np.ndarray | None])

# <span id="page-13-0"></span>**2.3 QuarkGluon**

### class jetnet.datasets.QuarkGluon(*\*args: Any*, *\*\*kwargs: Any*)

PyTorch torch.unit.data.Dataset class for the Quark Gluon Jets dataset. Either jets with or without bottom and charm quark jets can be selected (with\_bc flag).

If npz files are not found in the data\_dir directory then dataset will be automatically downloaded from Zenodo [\(https://zenodo.org/record/3164691\)](https://zenodo.org/record/3164691).

- jet\_type (Union [str, Set [str]], optional) individual type or set of types out of 'g' (gluon) and 'q' (light quarks). Defaults to "all".
- data\_dir (str, optional) directory in which data is (to be) stored. Defaults to "...".
- with\_bc (bool, optional) with or without bottom and charm quark jets. Defaults to True.
- particle\_features (List[str], optional) list of particle features to retrieve. If empty or None, gets no particle features. Defaults to ["pt", "eta", "phi", "pdgid"].
- jet\_features (List [str], optional) list of jet features to retrieve. If empty or None, gets no jet features. Defaults to ["type"].
- particle\_normalisation (NormaliseABC, optional) optional normalisation to apply to particle data. Defaults to None.
- jet\_normalisation (NormaliseABC, optional) optional normalisation to apply to jet data. Defaults to None.
- particle\_transform (callable, optional) A function/transform that takes in the particle data tensor and transforms it. Defaults to None.
- jet\_transform  $(callable, optional) A function/transform that takes in the jet data$ tensor and transforms it. Defaults to None.
- num\_particles (int, optional) number of particles to retain per jet, max of 153. Defaults to 153.
- split (str, optional) dataset split, out of {"train", "valid", "test", "all"}. Defaults to "train".
- split\_fraction  $(List[float], optimal)$  splitting fraction of training, validation, testing data respectively. Defaults to [0.7, 0.15, 0.15].
- seed (int, optional) PyTorch manual seed important to use the same seed for all dataset splittings. Defaults to 42.
- file\_list  $(List[str],$  optional) list of files to load, if full dataset is not required. Defaults to None (will load all files).
- **download** (bool, optional) If True, downloads the dataset from the internet and puts it in the data\_dir directory. If dataset is already downloaded, it is not downloaded again. Defaults to False.

### **Methods:**

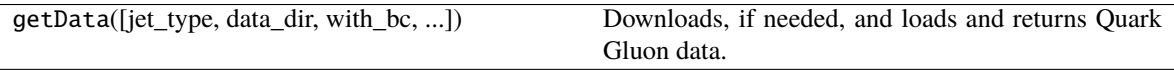

classmethod getData(*jet type: str | set[str] = 'all'*, *data dir: str = './'*, *with bc: bool = True*, *particle\_features: list[str] | None = 'all'*, *jet\_features: list[str] | None = 'all'*, *num\_particles: int = 153*, *split: str = 'all'*, *split\_fraction: list[float] | None = None*, *seed: int* = 42, *file\_list: list[str]* | *None* = *None*, *download: bool* = *False*)  $\rightarrow$ tuple[numpy.ndarray | None, numpy.ndarray | None]

Downloads, if needed, and loads and returns Quark Gluon data.

- jet\_type (Union [str, Set [str]], optional) individual type or set of types out of 'g' (gluon) and 'q' (light quarks). Defaults to "all".
- data\_dir (str, optional) directory in which data is (to be) stored. Defaults to "./".
- with\_bc (bool, optional) with or without bottom and charm quark jets. Defaults to True.
- particle\_features (List [str], optional) list of particle features to retrieve. If empty or None, gets no particle features. Defaults to ["pt", "eta", "phi", "pdgid "].
- jet\_features (List [str], optional) list of jet features to retrieve. If empty or None, gets no jet features. Defaults to ["type"].
- num\_particles (int, optional) number of particles to retain per jet, max of 153. Defaults to 153.
- split (str, optional) dataset split, out of {"train", "valid", "test", "all"}. Defaults to "train".
- split\_fraction (List [float], optional) splitting fraction of training, validation, testing data respectively. Defaults to [0.7, 0.15, 0.15].
- seed (int, optional) PyTorch manual seed important to use the same seed for all dataset splittings. Defaults to 42.
- file\_list (List [str], optional) list of files to load, if full dataset is not required. Defaults to None (will load all files).
- download (bool, optional) If True, downloads the dataset from the internet and puts it in the data\_dir directory. If dataset is already downloaded, it is not downloaded again. Defaults to False.

**Returns** particle data, jet data

**Return type**

tuple[np.ndarray | None, np.ndarray | None]

# <span id="page-15-0"></span>**2.4 Normalisations**

Suite of common ways to normalise data.

**Classes:**

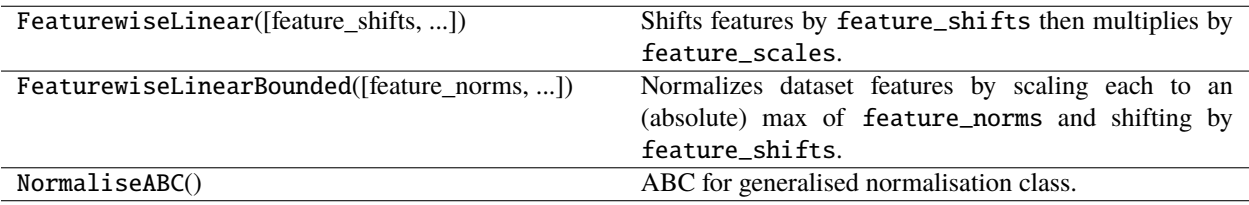

class jetnet.datasets.normalisations.FeaturewiseLinear(*feature\_shifts: float | list[float] = 0.0*, *feature\_scales: float | list[float] = 1.0*, *normalise\_features: list[bool] | None = None*, *normal: bool = False*)

Shifts features by feature\_shifts then multiplies by feature\_scales.

If using the normal option, feature\_shifts and feature\_scales can be derived from the dataset (by calling derive\_dataset\_features) to normalise the data to have 0 mean and unit standard deviation per feature.

### **Parameters**

- feature\_shifts (Union [float, List [float]], optional) value to shift features by. Can either be a single float for all features, or a list of length num\_features. Defaults to 0.0.
- feature\_scales (Union [float, List [float]], optional) after shifting, value to multiply features by. Can either be a single float for all features, or a list of length num\_features. Defaults to 1.0.
- normalise\_features (Optional [List [bool]], optional) if only some features need to be normalised, can input here a list of booleans of length num\_features with True meaning normalise and False meaning to ignore. Defaults to None i.e. normalise all.
- normal (bool, optional) derive feature\_shifts and feature\_scales to have 0 mean and unit standard deviation per feature after normalisation (derive\_dataset\_features method must be called before normalising).

### **Methods:**

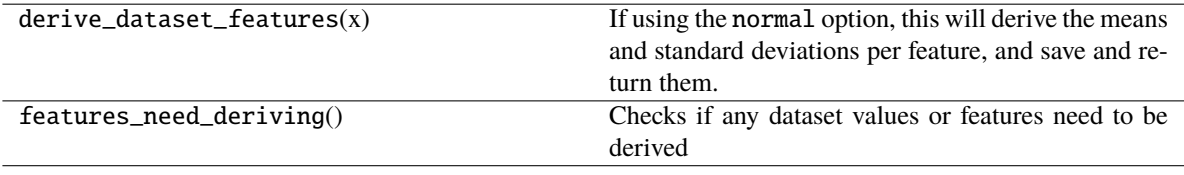

derive\_dataset\_features(*x: ArrayLike*) → tuple[numpy.ndarray, numpy.ndarray] | None

If using the normal option, this will derive the means and standard deviations per feature, and save and return them. If not, will do nothing.

### **Parameters**

 $\mathbf{x}$  (ArrayLike) – dataset of shape [..., num\_features].

### **Returns**

**if** normal **option, means and stds of each** feature.

### **Return type**

(Optional[Tuple[np.ndarray, np.ndarray]])

### features\_need\_deriving()  $\rightarrow$  bool

Checks if any dataset values or features need to be derived

class jetnet.datasets.normalisations.FeaturewiseLinearBounded(*feature\_norms: float | list[float] =*

*1.0*, *feature\_shifts: float | list[float] = 0.0*, *feature\_maxes: list[float] | None = None*, *normalise\_features: list[bool] | None = None*)

Normalizes dataset features by scaling each to an (absolute) max of feature\_norms and shifting by feature\_shifts.

If the value in the list for a feature is None, it won't be scaled or shifted.

### **Parameters**

- feature\_norms (Union [float, List [float]], optional) max value to scale each feature to. Can either be a single float for all features, or a list of length num\_features. Defaults to 1.0.
- feature\_shifts (Union [float, List [float]], optional) after scaling, value to shift feature by. Can either be a single float for all features, or a list of length num\_features. Defaults to 0.0.
- feature\_maxes  $(List[float], optional)$  max pre-scaling absolute value of each feature, used for scaling to the norm and inverting.
- normalise\_features (Optional [List [bool]], optional) if only some features need to be normalised, can input here a list of booleans of length num\_features with True meaning normalise and False meaning to ignore. Defaults to None i.e. normalise all.

### **Methods:**

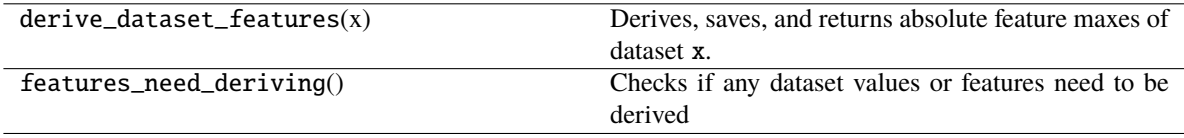

### derive\_dataset\_features(*x: ArrayLike*) → ndarray

Derives, saves, and returns absolute feature maxes of dataset x.

### **Parameters**

 $\mathbf{x}$  (ArrayLike) – dataset of shape  $[\dots, \text{num\_features}].$ 

#### **Returns**

feature maxes

### **Return type**

np.ndarray

### features\_need\_deriving()  $\rightarrow$  bool

Checks if any dataset values or features need to be derived

### class jetnet.datasets.normalisations.NormaliseABC

ABC for generalised normalisation class.

### **Methods:**

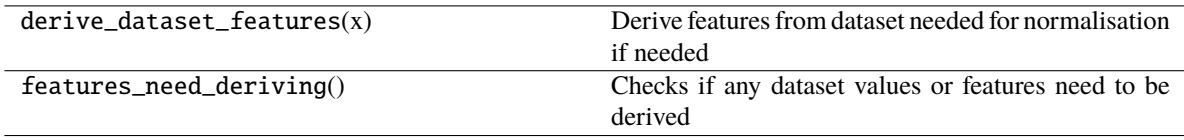

### derive\_dataset\_features(*x: ArrayLike*)

Derive features from dataset needed for normalisation if needed

### features\_need\_deriving()  $\rightarrow$  bool

Checks if any dataset values or features need to be derived

# <span id="page-17-0"></span>**2.5 Utility Functions**

Utility methods for datasets.

### **Functions:**

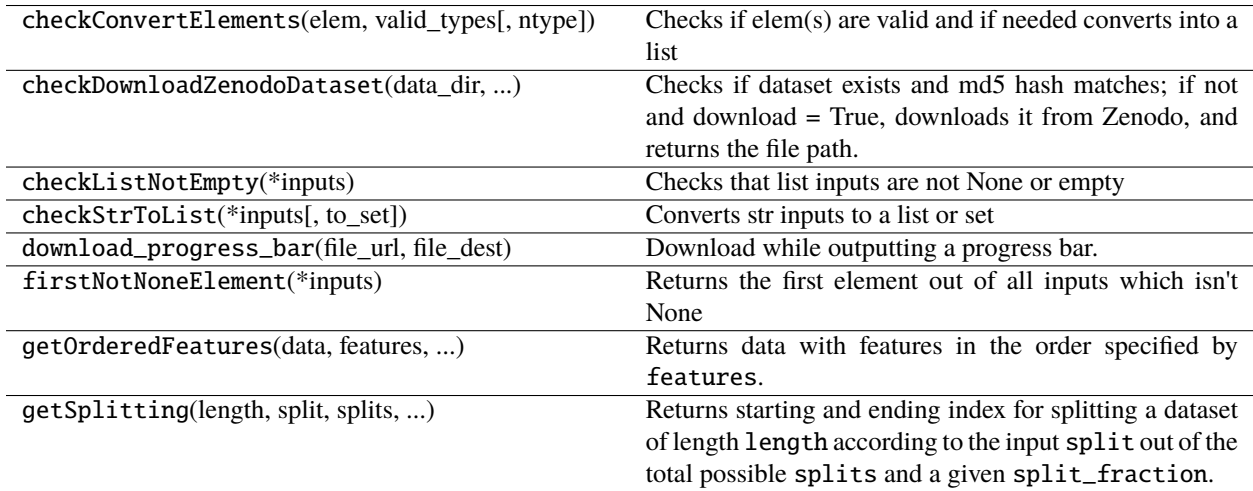

jetnet.datasets.utils.checkConvertElements(*elem: str | list[str]*, *valid\_types: list[str]*, *ntype: str = 'element'*)

Checks if elem(s) are valid and if needed converts into a list

### jetnet.datasets.utils.checkDownloadZenodoDataset(*data\_dir: str*, *dataset\_name: str*, *record\_id: int*, *key: str*, *download: bool*) → str

Checks if dataset exists and md5 hash matches; if not and download = True, downloads it from Zenodo, and returns the file path. or if not and download = False, raises an error.

jetnet.datasets.utils.checkListNotEmpty(*\*inputs: list[list]*) → list[bool]

Checks that list inputs are not None or empty

jetnet.datasets.utils.checkStrToList(*\*inputs: list[str | list[str] | set[str]]*, *to\_set: bool = False*) → list[list[str]] | list[set[str]] | list

Converts str inputs to a list or set

jetnet.datasets.utils.download\_progress\_bar(*file\_url: str*, *file\_dest: str*)

Download while outputting a progress bar. Modified from [https://sumit-ghosh.com/articles/](https://sumit-ghosh.com/articles/python-download-progress-bar/) [python-download-progress-bar/](https://sumit-ghosh.com/articles/python-download-progress-bar/)

**Parameters**

- file\_url  $(str)$  url to download from
- file\_dest  $(str)$  path at which to save downloaded file

jetnet.datasets.utils.firstNotNoneElement(*\*inputs: list[Any]*) → Any

Returns the first element out of all inputs which isn't None

jetnet.datasets.utils.getOrderedFeatures(*data: ArrayLike*, *features: list[str]*, *features\_order: list[str]*)  $\rightarrow$  ndarray

Returns data with features in the order specified by features.

### **Parameters**

- $\bullet$  data (ArrayLike) input data
- features  $(List[str])$  desired features in order
- features\_order  $(List[str])$  name and ordering of features in input data

### **Returns**

data with features in specified order

### **Return type**

(np.ndarray)

jetnet.datasets.utils.getSplitting(*length: int*, *split: str*, *splits: list[str]*, *split\_fraction: list[float]*) → tuple[int, int]

Returns starting and ending index for splitting a dataset of length length according to the input split out of the total possible splits and a given split\_fraction.

"all" is considered a special keyword to mean the entire dataset - it cannot be used to define a normal splitting, and if it is a possible splitting it must be the last entry in splits.

e.g. for length = 100, split = "valid", splits = ["train", "valid", "test"], split\_fraction  $= [0.7, 0.15, 0.15]$ 

This will return (70, 85).

### **CHAPTER**

# **THREE**

# **METRICS**

### <span id="page-20-2"></span><span id="page-20-0"></span>**Functions:**

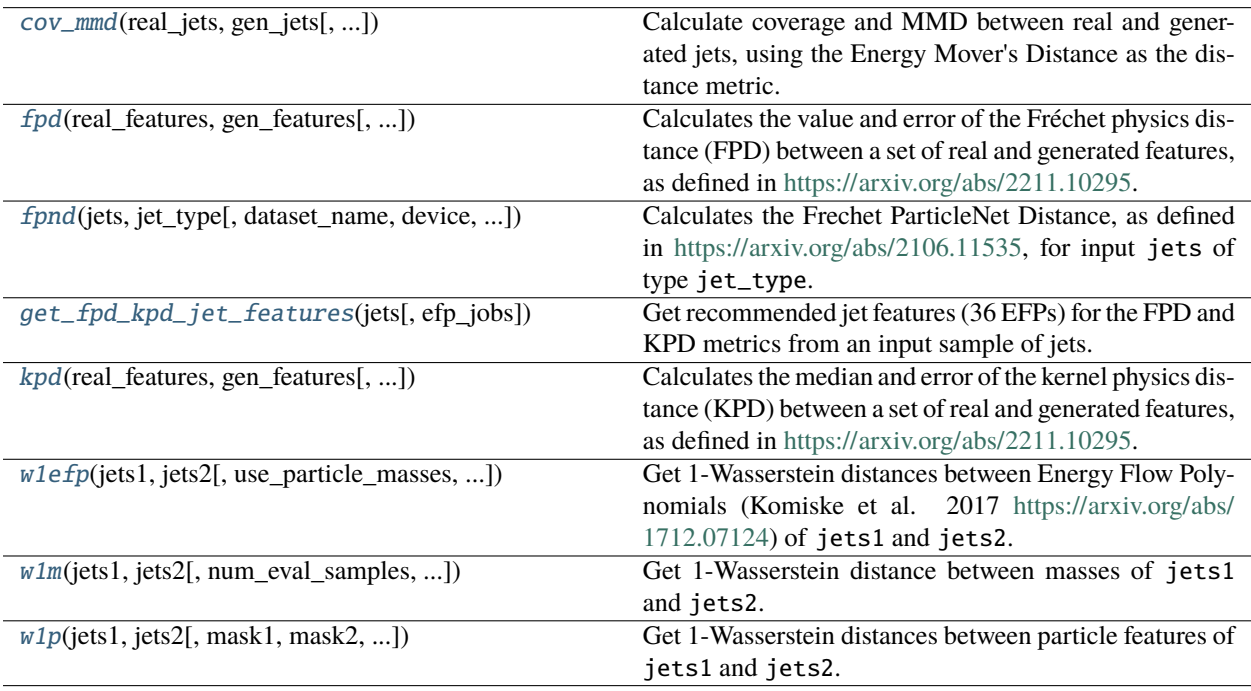

<span id="page-20-1"></span>jetnet.evaluation.cov\_mmd(*real\_jets: Tensor | np.ndarray*, *gen\_jets: Tensor | np.ndarray*, *num\_eval\_samples: int* = 100, *num\_batches: int* = 10, *use\_tqdm: bool* =  $True$ )  $\rightarrow$  tuple[float, float]

Calculate coverage and MMD between real and generated jets, using the Energy Mover's Distance as the distance metric.

- real\_jets (Tensor | np.ndarray) Tensor or array of jets, of shape [num\_jets, num\_particles, num\_features] with features in order [eta, phi, pt]
- gen\_jets (Tensor | np.ndarray) tensor or array of generated jets, same format as real\_jets.
- num\_eval\_samples (int) number of jets out of the real and gen jets each between which to evaluate COV and MMD. Defaults to 100.
- num\_batches (int) number of different batches to calculate COV and MMD and average over. Defaults to 100.

<span id="page-21-2"></span>• use\_tgdm  $(boo1)$  – use tgdm bar while calculating over num\_batches batches. Defaults to True.

### **Returns**

- **float**: coverage, averaged over num\_batches.
- **float**: MMD, averaged over num\_batches.

### **Return type**

Tuple[float, float]

<span id="page-21-0"></span>jetnet.evaluation.fpd(*real\_features: Tensor | np.ndarray*, *gen\_features: Tensor | np.ndarray*, *min\_samples: int = 20000*, *max\_samples: int = 50000*, *num\_batches: int = 20*, *num\_points: int = 10*, *normalise: bool* = *True*, *seed: int* = 42)  $\rightarrow$  tuple[float, float]

Calculates the value and error of the Fréchet physics distance (FPD) between a set of real and generated features, as defined in [https://arxiv.org/abs/2211.10295.](https://arxiv.org/abs/2211.10295)

It is recommended to use input sample sizes of at least 50,000, and the default values for other input parameters for consistency with other measurements.

Similarly, for jets, it is recommended to use the set of EFPs as provided by the get\_fpd\_kpd\_jet\_features method.

### **Parameters**

- real\_features (Tensor | np.ndarray) set of real features of shape [num\_samples, num\_features].
- gen\_features (Tensor | np.ndarray) set of generated features of shape [num\_samples, num\_features].
- min\_samples (int, optional) min batch size to measure FPD for. Defaults to 20,000.
- max\_samples (int, optional) max batch size to measure FPD for. Defaults to 50,000.
- num\_batches (int, optional) # of batches to average over for each batch size. Defaults to 20.
- num\_points  $(int, optional) #$  of points to sample between the min and max samples. Defaults to 10.
- **normalise** (bool, optional) normalise the individual features over the full sample to have the same scaling. Defaults to True.
- seed (int, optional) random seed. Defaults to 42.

### **Returns**

value and error of FPD.

### **Return type**

Tuple[float, float]

<span id="page-21-1"></span>jetnet.evaluation.fpnd(*jets: Tensor | np.ndarray*, *jet\_type: str*, *dataset\_name: str = 'jetnet'*, *device: str | None*  $= None$ , *batch size: int* = 16, *use tqdm: bool* = *True*)  $\rightarrow$  float

Calculates the Frechet ParticleNet Distance, as defined in [https://arxiv.org/abs/2106.11535,](https://arxiv.org/abs/2106.11535) for input jets of type jet\_type.

jets are passed through our pretrained ParticleNet module and activations are compared with the cached activations from real jets. The recommended and max number of jets is 50,000.

### **torch\_geometric must be installed separately for running inference with ParticleNet.**

<span id="page-22-2"></span>Currently FPND only supported for the JetNet dataset with 30 particles, but functionality for other datasets + ability for users to use their own version is in development.

### **Parameters**

- jets (Tensor | np.ndarray) Tensor or array of jets, of shape [num\_jets, num\_particles, num\_features] with features in order [eta, phi, pt, (optional) mask]
- jet\_type  $(str)$  jet type, out of  $['g', 't', 'g']$ .
- dataset\_name  $(str)$  Dataset to use. Currently only JetNet is supported. Defaults to "jetnet".
- device  $(str)$  'cpu' or 'cuda'. If not specified, defaults to cuda if available else cpu.
- **batch\_size**  $(int)$  Batch size for ParticleNet inference. Defaults to 16.
- use\_tqdm (bool) use tqdm bar while getting ParticleNet activations. Defaults to True.

#### **Returns**

the measured FPND.

#### **Return type**

float

<span id="page-22-0"></span>jetnet.evaluation.get\_fpd\_kpd\_jet\_features(*jets: Tensor | np.ndarray*, *efp\_jobs: int | None = None*) → np.ndarray

Get recommended jet features (36 EFPs) for the FPD and KPD metrics from an input sample of jets.

#### **Parameters**

- jets (Tensor | np.ndarray) Tensor or array of jets, of shape [num\_jets, num\_particles, num\_features] with features in order [eta, phi, pt].
- efp\_jobs (int, optional) number of jobs to use for energyflow's EFP batch computation. None means as many processes as there are CPUs.

#### **Returns**

array of EFPs of shape [num\_jets, 36].

### **Return type**

np.ndarray

<span id="page-22-1"></span>jetnet.evaluation.kpd(*real\_features: Tensor | np.ndarray*, *gen\_features: Tensor | np.ndarray*, *num\_batches: int*  $= 10$ , *batch* size: int = 5000, *normalise: bool* = True, seed: int = 42, *num\_threads: int* |  $None = None$   $\rightarrow$  tuple[float, float]

Calculates the median and error of the kernel physics distance (KPD) between a set of real and generated features, as defined in [https://arxiv.org/abs/2211.10295.](https://arxiv.org/abs/2211.10295)

It is recommended to use input sample sizes of at least 50,000, and the default values for other input parameters for consistency with other measurements.

Similarly, for jets, it is recommended to use the set of EFPs as provided by the get\_fpd\_kpd\_jet\_features method.

- real\_features (Tensor | np.ndarray) set of real features of shape [num\_samples, num\_features].
- gen\_features (Tensor | np.ndarray) set of generated features of shape [num\_samples, num\_features].
- <span id="page-23-1"></span>• num\_batches (int, optional) – number of batches to average over. Defaults to 10.
- batch\_size (int, optional) size of each batch for which MMD is measured. Defaults to 5,000.
- **normalise** (bool, optional) normalise the individual features over the full sample to have the same scaling. Defaults to True.
- seed (int, optional) random seed. Defaults to 42.
- num\_threads (int, optional) parallelize KPD through numba using this many threads. 0 means numba's default number of threads, based on # of cores available. Defaults to None, i.e. no parallelization.

### **Returns**

median and error of KPD.

### **Return type**

Tuple[float, float]

<span id="page-23-0"></span>jetnet.evaluation.w1efp(*jets1: Tensor | np.ndarray*, *jets2: Tensor | np.ndarray*, *use\_particle\_masses: bool = False*, *efpset\_args: list | None = None*, *num\_eval\_samples: int = 50000*, *num\_batches: int = 5*, *return\_std: bool = True*, *efp\_jobs: int | None = None*)

Get 1-Wasserstein distances between Energy Flow Polynomials (Komiske et al. 2017 [https://arxiv.org/abs/1712.](https://arxiv.org/abs/1712.07124) [07124\)](https://arxiv.org/abs/1712.07124) of jets1 and jets2.

### **Parameters**

- jets1 (Tensor / np.ndarray) Tensor or array of jets of shape [num\_jets, num\_particles, num\_features], with features in order [eta, phi, pt, (optional) mass]. If no particle masses given (particle\_masses should be False), they are assumed to be 0.
- jets2 (Tensor | np.ndarray) Tensor or array of jets, of same format as jets1.
- use\_particle\_masses (bool) Whether jets1 and jets2 have particle masses as their 4th particle features. Defaults to False.
- **efpset\_args**  $(List)$  Args for the energyflow.efpset function to specify which EFPs to use, as defined here [https://energyflow.network/docs/efp/#efpset.](https://energyflow.network/docs/efp/#efpset) Defaults to the n=4, d=5, prime EFPs.
- num\_eval\_samples  $(int)$  Number of jets out of the total to use for W1 measurement. Defaults to 50,000.
- num\_batches  $(int)$  Number of different batches to average W1 scores over. Defaults to 5.
- average\_over\_efps (boo1) Average over the EFPs to return a single W1-EFP score. Defaults to True.
- return std  $(bool)$  Return the standard deviation as well of the W1 scores over the num\_batches batches. Defaults to True.
- efp\_jobs (int) number of jobs to use for energyflow's EFP batch computation. None means as many processes as there are CPUs.

### **Returns**

- **np.ndarray**: array of average W1 scores for each EFP.
- **np.ndarray** *(optional, only if return\_std is True)*: array of std of W1 scores for each feature.

### <span id="page-24-2"></span>**Return type**

Tuple[np.ndarray, np.ndarray]

<span id="page-24-0"></span>jetnet.evaluation.w1m(*jets1: Tensor | np.ndarray*, *jets2: Tensor | np.ndarray*, *num\_eval\_samples: int = 50000*, *num\_batches: int = 5*, *return\_std: bool = True*)

Get 1-Wasserstein distance between masses of jets1 and jets2.

### **Parameters**

- jets1 (Tensor / np.ndarray) Tensor or array of jets, of shape [num\_jets, num\_particles, num\_features] with features in order [eta, phi, pt, (optional) mass]
- jets2 (Tensor | np.ndarray) Tensor or array of jets, of same format as jets1.
- num\_eval\_samples  $(int)$  Number of jets out of the total to use for W1 measurement. Defaults to 50,000.
- num\_batches (int) Number of different batches to average W1 scores over. Defaults to 5.
- return\_std (bool) Return the standard deviation as well of the W1 scores over the num\_batches batches. Defaults to True.

### **Returns**

- **float**: W1 mass score, averaged over num\_batches.
- **float** *(optional, only if ```return\_std``* is True)`: standard deviation of W1 mass scores over num\_batches.

### **Return type**

Tuple[float, float]

<span id="page-24-1"></span>jetnet.evaluation.w1p(*jets1: Tensor | np.ndarray*, *jets2: Tensor | np.ndarray*, *mask1: Tensor | np.ndarray = None*, *mask2: Tensor | np.ndarray = None*, *exclude\_zeros: bool = True*, *num\_particle\_features: int = 0*, *num\_eval\_samples: int = 50000*, *num\_batches: int = 5*, *return\_std: bool = True*)

Get 1-Wasserstein distances between particle features of jets1 and jets2.

- jets1 (Tensor | np.ndarray) Tensor or array of jets, of shape [num\_jets, num\_particles\_per\_jet, num\_features\_per\_particle].
- jets2 (Tensor | np.ndarray) Tensor or array of jets, of same format as jets1.
- mask1 (Tensor | np.ndarray) Optional tensor or array of binary particle masks, of shape [num\_jets, num\_particles\_per\_jet] or [num\_jets, num\_particles\_per\_jet, 1]. If given, 0-masked particles will be excluded from w1 calculation.
- mask2 (Tensor | np.ndarray) Optional tensor or array of same format as masks2.
- exclude\_zeros (bool) Ignore zero-padded particles i.e. those whose whose feature norms are exactly 0. Defaults to True.
- num\_particle\_features (int) Will return W1 scores of the first num\_particle\_features particle features. If 0, will calculate for all.
- num\_eval\_samples  $(int)$  Number of jets out of the total to use for W1 measurement. Defaults to 50,000.
- num\_batches (int) Number of different batches to average W1 scores over. Defaults to 5.
- return\_std (bool) Return the standard deviation as well of the W1 scores over the num\_batches batches. Defaults to True.

### **Returns**

- **Union[float, np.ndarray]**: array of length num\_particle\_features containing average W1 scores for each feature.
- **Union[float, np.ndarray]** *(optional, only if ``return\_std`* is True)`: array of length num\_particle\_features containing standard deviation W1 scores for each feature.

### **Return type**

Tuple[Union[float, np.ndarray], Union[float, np.ndarray]]

### **CHAPTER**

# **FOUR**

# **LOSS FUNCTIONS**

### <span id="page-26-3"></span><span id="page-26-0"></span>**Classes:**

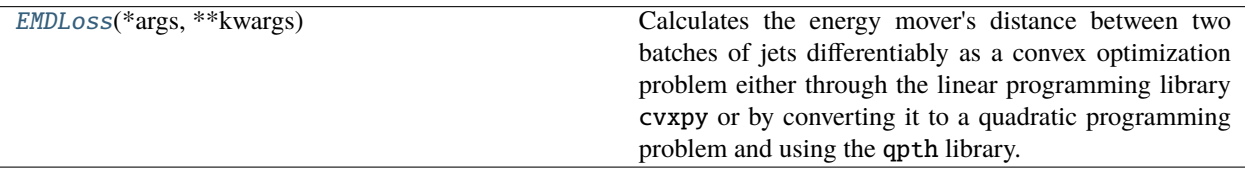

### <span id="page-26-1"></span>class jetnet.losses.EMDLoss(*\*args: Any*, *\*\*kwargs: Any*)

Calculates the energy mover's distance between two batches of jets differentiably as a convex optimization problem either through the linear programming library cvxpy or by converting it to a quadratic programming problem and using the qpth library. cvxpy is marginally more accurate but qpth is significantly faster so defaults to qpth.

### **JetNet must be installed with the extra option** pip install jetnet[emdloss] **to use this.**

*Note: PyTorch <= 1.9 has a bug which will cause this to fail for >= 32 particles. This PR should fix this from 1.10 onwards* [https://github.com/pytorch/pytorch/pull/61815.](https://github.com/pytorch/pytorch/pull/61815)

### **Parameters**

- method  $(str)$  'cvxpy' or 'qpth'. Defaults to 'qpth'.
- num particles  $(int)$  number of particles per jet only needs to be specified if method is 'cvxpy'.
- $qpth\_form (str) 'L2'$  or 'QP'. Defaults to 'L2'.
- qpth\_12\_strength (float) regularization parameter for 'L2' qp form. Defaults to 0.0001.
- device  $(str)$  'cpu' or 'cuda'. Defaults to 'cpu'.

### **Methods:**

[forward](#page-26-2)(jets1, jets2[, return\_flows]) Calculate EMD between jets1 and jets2.

<span id="page-26-2"></span>forward(*jets1: Tensor*, *jets2: Tensor*, *return\_flows: bool = False*) → Tensor | tuple[Tensor, Tensor] Calculate EMD between jets1 and jets2.

- jets1 (Tensor) tensor of shape [num\_jets, num\_particles, num\_features], with features in order [eta, phi, pt].
- jets2 (Tensor) tensor of same format as jets1.

• return\_flows (bool) – return energy flows between particles in each jet. Defaults to False.

### **Returns**

- **Tensor**: EMD scores tensor of shape [num\_jets].
- **Tensor** *Optional*, if return\_flows is True: tensor of flows between particles of shape [num\_jets, num\_particles, num\_particles].

### **Return type**

Union[Tensor, Tuple[Tensor, Tensor]]

### **CHAPTER**

# **UTILITY FUNCTIONS**

### <span id="page-28-3"></span><span id="page-28-0"></span>**Functions:**

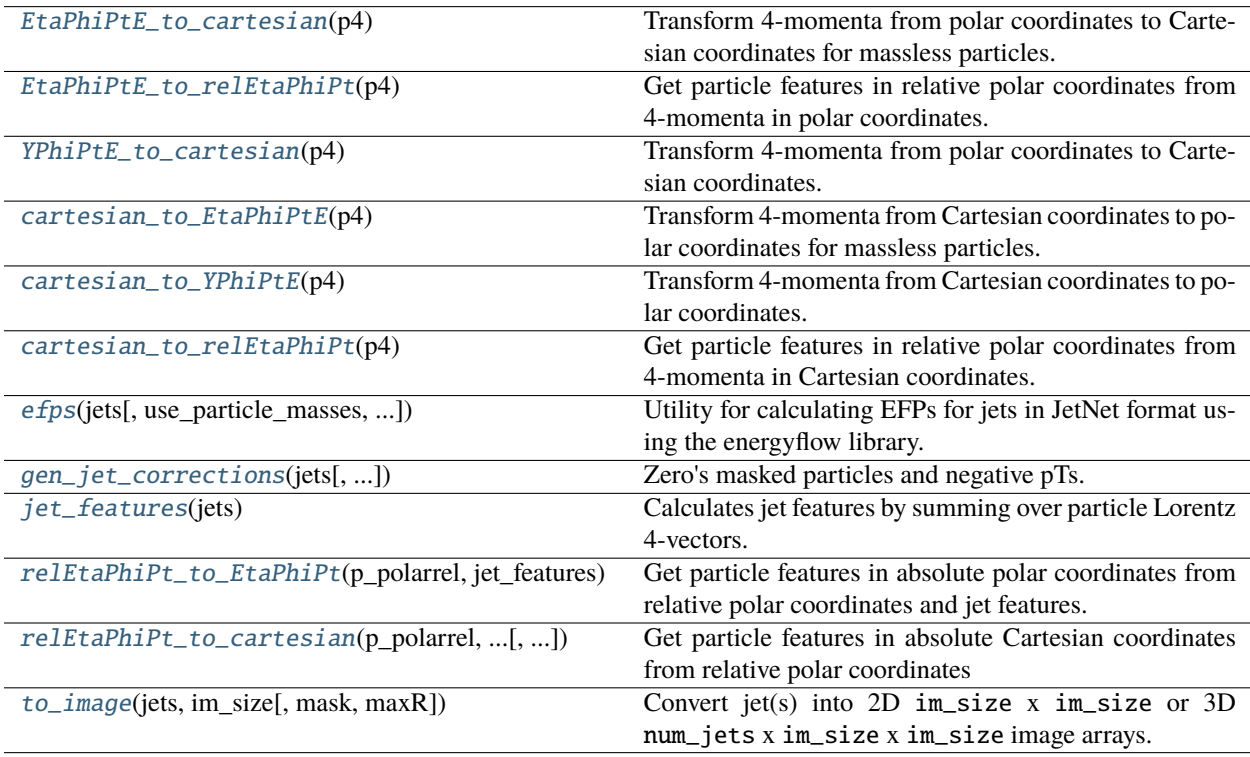

<span id="page-28-1"></span>jetnet.utils.EtaPhiPtE\_to\_cartesian(*p4: np.ndarray | torch.Tensor*) → np.ndarray | torch.Tensor Transform 4-momenta from polar coordinates to Cartesian coordinates for massless particles.

### **Parameters**

p4 (np.ndarray or torch.Tensor) – array of 4-momenta in polar coordinates, of shape [.  $\ldots$ , 4]. The last axis should be in order  $(\eta, \phi, p_{\text{T}}, E/c)$ , where  $\eta$  is the pseudorapidity.

### **Returns**

array of 4-momenta in polar coordinates, arranged in order  $(E/c, p_x, p_y, p_z)$ .

### **Return type**

np.ndarray or torch.Tensor

<span id="page-28-2"></span>jetnet.utils.EtaPhiPtE\_to\_relEtaPhiPt(*p4: np.ndarray | torch.Tensor*) → np.ndarray | torch.Tensor Get particle features in relative polar coordinates from 4-momenta in polar coordinates.

### <span id="page-29-4"></span>**Parameters**

 $p4$  (np.ndarray or torch. Tensor) – array of 4-momenta in polar coordinates, of shape [.  $\ldots$ , 4]. The last axis should be in order  $(\eta, \phi, p_{\text{T}}, E/c)$ , where  $\eta$  is the pseudorapidity.

#### **Returns**

array of features in relative polar coordinates, arranged in order  $(\eta^{\text{rel}}, \phi^{\text{rel}}, p_T^{\text{rel}})$ .

#### **Return type**

np.ndarray or torch.Tensor

<span id="page-29-0"></span>jetnet.utils.YPhiPtE\_to\_cartesian(*p4: np.ndarray | torch.Tensor*) → np.ndarray | torch.Tensor

Transform 4-momenta from polar coordinates to Cartesian coordinates.

### **Parameters**

p4 (np.ndarray or torch.Tensor) – array of 4-momenta in Cartesian coordinates, of shape [..., 4]. The last axis should be in order  $(y, \phi, E/c, p_T)$ , where y is the rapidity.

### **Returns**

array of 4-momenta in polar coordinates, arranged in order  $(E/c, p_x, p_y, p_z)$ .

#### **Return type**

np.ndarray or torch.Tensor

<span id="page-29-1"></span>jetnet.utils.cartesian\_to\_EtaPhiPtE(*p4: np.ndarray | torch.Tensor*) → np.ndarray | torch.Tensor Transform 4-momenta from Cartesian coordinates to polar coordinates for massless particles.

#### **Parameters**

p4 (np.ndarray or torch.Tensor) – array of 4-momenta in Cartesian coordinates, of shape [..., 4]. The last axis should be in order  $(E/c, p_x, p_y, p_z)$ .

#### **Returns**

array of 4-momenta in polar coordinates, arranged in order  $(\eta, \phi, p_{\rm T}, E/c)$ , where  $\eta$  is the pseudorapidity.

#### **Return type**

np.ndarray or torch.Tensor

<span id="page-29-2"></span>jetnet.utils.cartesian\_to\_YPhiPtE(*p4: np.ndarray | torch.Tensor*) → np.ndarray | torch.Tensor

Transform 4-momenta from Cartesian coordinates to polar coordinates.

### **Parameters**

p4 (np.ndarray or torch.Tensor) – array of 4-momenta in Cartesian coordinates, of shape  $[\ldots, 4]$ . The last axis should be in order  $(E/c, p_x, p_y, p_z)$ .

#### **Returns**

array of 4-momenta in polar coordinates, arranged in order  $(y, \phi, E/c, p_T)$ , where y is the rapidity.

### **Return type**

np.ndarray or torch.Tensor

<span id="page-29-3"></span>jetnet.utils.cartesian\_to\_relEtaPhiPt(*p4: np.ndarray | torch.Tensor*) → np.ndarray | torch.Tensor

Get particle features in relative polar coordinates from 4-momenta in Cartesian coordinates.

#### **Parameters**

p4 (np.ndarray or torch.Tensor) – array of 4-momenta in Cartesian coordinates, of shape [..., 4]. The last axis should be in order  $(E/c, p_x, p_y, p_z)$ .

### **Returns**

array of features in relative polar coordinates, arranged in order  $(\eta^{\text{rel}}, \phi^{\text{rel}}, p^{\text{rel}}_{\text{T}})$ .

### <span id="page-30-3"></span>**Return type**

np.ndarray or torch.Tensor

<span id="page-30-0"></span>jetnet.utils.efps(*jets: ndarray*, *use\_particle\_masses: bool = False*, *efpset\_args: list | None = None*, *efp\_jobs: int* | *None* = *None*  $) \rightarrow$  ndarray

Utility for calculating EFPs for jets in JetNet format using the energyflow library.

### **Parameters**

- jets (np.ndarray) array of either a single or multiple jets, of shape either [num\_particles, num\_features] or [num\_jets, num\_particles, num\_features], with features in order [eta, phi, pt, (optional) mass]. If no particle masses given, they are assumed to be 0.
- efpset\_args  $(List)$  Args for the energyflow.efpset function to specify which EFPs to use, as defined here [https://energyflow.network/docs/efp/#efpset.](https://energyflow.network/docs/efp/#efpset) Defaults to the n=4, d=5, prime EFPs.
- efp\_jobs (int) number of jobs to use for energyflow's EFP batch computation. None means as many processes as there are CPUs.

### **Returns**

1D (if inputted single jet) or 2D array of shape [num\_jets, num\_efps] of EFPs per jet

### **Return type**

np.ndarray

<span id="page-30-1"></span>jetnet.utils.gen\_jet\_corrections(*jets: ArrayLike*, *ret\_mask\_separate: bool = True*, *zero\_mask\_particles: bool* = True, *zero* neg\_pt: *bool* = True, *pt\_index: int* = 2)  $\rightarrow$  ArrayLike | tuple[ArrayLike, ArrayLike]

Zero's masked particles and negative pTs.

### **Parameters**

- jets (ArrayLike) jets to recorrect.
- ret\_mask\_separate (bool, optional) return the jet and mask separately. Defaults to True.
- zero\_mask\_particles (bool, optional) set features of zero-masked particles to 0. Defaults to True.
- zero\_neg\_pt (bool, optional) set pT to 0 for particles with negative pt. Defaults to True.
- pt\_index (int, optional) index of the pT feature. Defaults to 2.

### **Returns**

Jets of same type as input, of shape [num\_jets, num\_particles, num\_features (including mask)] if ret\_mask\_separate is False, else a tuple with a tensor/array of shape [num\_jets, num\_particles, num\_features (excluding mask)] and another binary mask tensor/array of shape [num\_jets, num\_particles, 1].

### <span id="page-30-2"></span>jetnet.utils.jet\_features(*jets: ndarray*) → dict[str, float | numpy.ndarray]

Calculates jet features by summing over particle Lorentz 4-vectors.

### **Parameters**

jets (np.ndarray) – array of either a single or multiple jets, of shape either [num\_particles, num\_features] or [num\_jets, num\_particles, num\_features], with features in order [eta, phi, pt, (optional) mass]. If no particle masses given, they are assumed to be 0.

### <span id="page-31-3"></span>**Returns**

dict of float (if inputted single jet) or 1D arrays of length num\_jets (if inputted multiple jets) with 'mass', 'pt', and 'eta' keys.

### **Return type**

Dict[str, Union[float, np.ndarray]]

<span id="page-31-0"></span>jetnet.utils.relEtaPhiPt\_to\_EtaPhiPt(*p\_polarrel: np.ndarray | torch.Tensor*, *jet\_features: np.ndarray | torch.Tensor, jet\_coord: str* =  $' \text{cartesian'}$   $\rightarrow$  np.ndarray  $|$ torch.Tensor

Get particle features in absolute polar coordinates from relative polar coordinates and jet features.

### **Parameters**

- p\_polarrel (np.ndarray or torch.Tensor) array of particle features in relative polar coordinates of shape [..., 3]. The last axis should be in order  $(\eta^{\text{rel}}, \phi^{\text{rel}}, p_T^{\text{rel}})$ , where  $\eta$  is the pseudorapidity.
- jet\_features (np.ndarray or torch. Tensor) array of jet features in polar coordinates, of shape [..., 4]. The coordinates are specified by jet\_coord.
- jet\_coord  $(str)$  coordinate system of jet features. Can be either "cartesian" or "polar". Defaults to "cartesian". If "cartesian", the last axis of jet\_features should be in order  $(E/c, p_x, p_y, p_z)$ . If "polar", the last axis of jet\_features should be in order  $(\eta, \phi, p_T, E/c).$

### **Returns**

array of particle features in absolute polar coordinates, arranged in order  $(\eta, \phi, p_T, E/c)$ .

### **Return type**

np.ndarray or torch.Tensor

<span id="page-31-1"></span>jetnet.utils.relEtaPhiPt\_to\_cartesian(*p\_polarrel: np.ndarray | torch.Tensor*, *jet\_features: np.ndarray | torch.Tensor, jet\_coord: str* =  $' \text{cartesian'}$   $\rightarrow$  np.ndarray  $|$ torch.Tensor

### **Get particle features in absolute Cartesian coordinates from relative polar coordinates** and jet features.

### **Parameters**

- p\_polarrel (np.ndarray or torch.Tensor) array of particle features in relative polar coordinates of shape [..., 3]. The last axis should be in order  $(\eta^{\text{rel}}, \phi^{\text{rel}}, p_T^{\text{rel}})$ , where  $\eta$  is the pseudorapidity.
- **jet\_features** (np.ndarray or torch. Tensor) array of jet features in polar coordinates, of shape [..., 4]. The coordinates are specified by jet\_coord.
- jet\_coord  $(str)$  coordinate system of jet features. Can be either "cartesian" or "polar". Defaults to "cartesian". If "cartesian", the last axis of jet\_features should be in order  $(E/c, p_x, p_y, p_z)$ . If "polar", the last axis of jet\_features should be in order  $(\eta, \phi, p_\text{T}, E/c).$

### **Returns**

array of particle features in absolute polar coordinates, arranged in order  $(E/c, p_x, p_y, p_z)$ .

### <span id="page-31-2"></span>**Return type**

np.ndarray or torch.Tensor

jetnet.utils.to\_image(*jets: ndarray*, *im\_size: int*, *mask: ndarray = None*, *maxR: float = 1.0*) → ndarray Convert jet(s) into 2D im\_size x im\_size or 3D num\_jets x im\_size x im\_size image arrays.

### **Parameters**

- jets (np.ndarray) array of jet(s) of shape [num\_particles, num\_features] or [num\_jets, num\_particles, num\_features] with features in order [eta, phi, pt].
- $im\_size(int)$  number of pixels per row and column.
- mask (np.ndarray) optional binary array of masks of shape [num\_particles] or [num\_jets, num\_particles].
- maxR  $(fload)$  max radius of the jet. Defaults to 1.0.

### **Returns**

2D or 3D array of shape [im\_size, im\_size] or [num\_jets, im\_size, im\_size].

### **Return type**

np.ndarray

### **CHAPTER**

**SIX**

# **JETNET DEMO**

<span id="page-34-0"></span>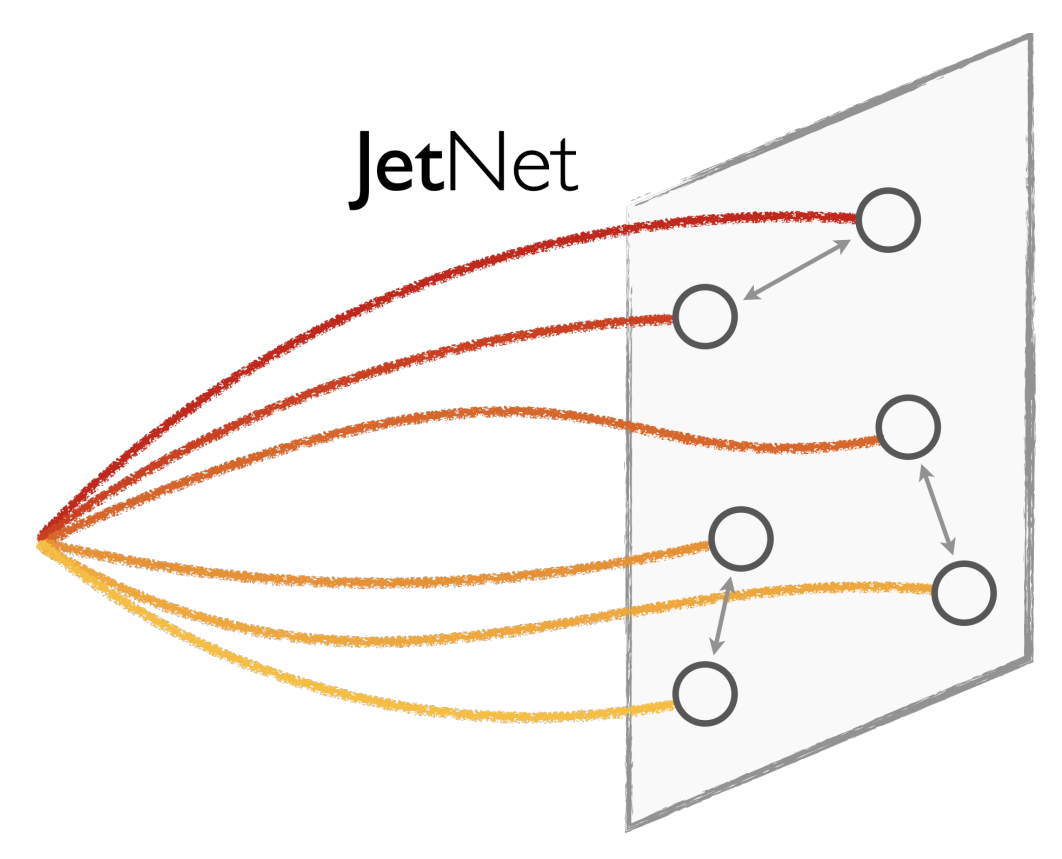

Raghav KansalUC San Diego PyHEP 2022 WorkshopOnline, 12-16 September 2022 JetNet: For developing and reproducing ML + HEP projects. Repo: [github.com/jet-net/JetNet](https://github.com/jet-net/JetNet) Docs: [jetnet.readthedocs.io](https://jetnet.readthedocs.io/en/latest/) Paper: [2106.11535](https://arxiv.org/abs/2106.11535)

# <span id="page-35-0"></span>**6.1 Introduction**

### **6.1.1 Problems:**

- How do I **get started** with machine learning in high energy physics?
- How do I **evaluate** my results?
- How do we **reproduce** and **compare** results?

### **6.1.2 Solution:**

JetNet: Python package with easy-to-access datasets, standardised evaluation metrics, and more utilities for improving accessibility and reproducibility in ML + HEP.

**Note: Still under development, with currently a limited number of datasets and metrics. Feedback and contributions welcome!**

# <span id="page-35-1"></span>**6.2 Today**

- Loading and looking at the JetNet dataset
- Preparing the dataset for training a model

# <span id="page-35-2"></span>**6.3 Data loading**

We'll use the jetnet.datasets.JetNet.getData function to download and directly access the dataset.

First, we can check which particle and jet features are available in this dataset:

```
[1]: from jetnet.datasets import JetNet
    print(f"Particle features: {JetNet.ALL_PARTICLE_FEATURES}")
    print(f"Jet features: {JetNet.ALL_JET_FEATURES}")
    Particle features: ['etarel', 'phirel', 'ptrel', 'mask']
```

```
Jet features: ['type', 'pt', 'eta', 'mass', 'num_particles']
```
Next, let's load the data:

```
[2]: data_args = {
         "jet_type": ["g", "t", "w"], # gluon, top quark, and W boson jets
         "data_dir": "datasets/jetnet",
        # only selecting the kinematic features
        "particle_features": ["etarel", "phirel", "ptrel"],
        "num_particles": 30,
        "jet_features": ["type", "pt", "eta", "mass"],
        "download": True,
    }
    particle_data, jet_data = JetNet.getData(**data_args)
```
Let's look at some of the data:

```
[3]: print(
        f"Particle features of the 10 highest pT particles in the first jet\n{data_args[
     \rightarrow'particle_features']}\n{particle_data[0, :10]}"
    )
    print(f"\nJet features of first jet\n{data_args['jet_features']}\n{jet_data[0]}")
    Particle features of the 10 highest pT particles in the first jet
    ['etarel', 'phirel', 'ptrel']
    [[-0.04361616 - 0.00706771 0.29305124][-0.04611618 -0.00956919 0.06966697]
     [-0.04163383 -0.00890653 0.05733829]
     [ 0.13638385 -0.00706771 0.04643776]
     [-0.04111616 -0.0045667 0.04290354]
     [-0.04223531 0.00299934 0.03603047]
     [ 0.10638386 0.01294228 0.03550573]
     [-0.0461162 -0.01457169 0.03525265]
     [-0.04251299 -0.00919492 0.02895915]
     [-0.04227024 -0.01043073 0.02826967]]
    Jet features of first jet
    ['type', 'pt', 'eta', 'mass']
    [3.00000000e+00 1.13473572e+03 6.48616195e-01 8.08584366e+01]
```
We can also visualise these jets as images:

```
[4]: from jetnet.utils import to_image
    import matplotlib.pyplot as plt
    num\_images = 5num_types = len(data_args["jet_type"])
    im\_size = 25 # number of pixels in height and width
    maxR = 0.4 # max radius in (eta, phi) away from the jet axis
    cm = plt.cm.jet.copy()cm.set_under(color="white")
    plt.rcParams.update({"font.size": 16})
    fig, axes = plt.subplots(nrows=num_types,
        ncols=num_images,
        figsize=(40, 8 * num_types),
        gridspec_kw={"wspace": 0.25},
    )
    # get the index of each jet type using the JetNet.JET_TYPES array
    type_indices = {jet_type: JetNet.JET_TYPES.index(jet_type) for jet_type in data_args[
     ˓→"jet_type"]}
    for j in range(num_types):
        jet_type = data_{args}['jet_type"][j]
        type_selector = jet_data[:, 0] == type_indices[jet_type] # select jets based on jet_
     \rightarrowtype feat
```
(continues on next page)

```
(continued from previous page)
```

```
axes[j][0].annotate(
                jet_type,
                xy=(0, -1),xytext=(-axes[j][0].yaxis.labelpad - 15, 0),
                xycoords=axes[j][0].yaxis.label,
                textcoords="offset points",
               ha="right",
               va="center",
                fontsize=24,
       )
       for i in range(num_images):
                im = axes[j][i] .imshow(to_image(particle_data[type_selector][i], im_size, maxR=maxR),
                        cmap=cm,
                        interpolation="nearest",
                        vmin=1e-8,
                        extent=[-maxR, maxR, -maxR, maxR],
                        vmax=0.05,
                )
                axes[j][i].tick_params(which="both", bottom=False, top=False, left=False,␣
\rightarrowright=False)
                axes[j][i].set_xlabel("$\phi^{rel}$")
                axes[j][i].set_ylabel("$\eta^{rel}$")
                axes[j][i].set\_title(f"Jet [i + 1]")cbar = fig.colorbar(im, ax=axes.ravel().tolist(), fraction=0.01)
cbar.set_label("$p_T^{rel}$")
                                                     Jet 2
                                                                                     Jet 3
                                                                                                                      Jet 4
      0.30.\overline{3}\overline{0}.
                                                                       0.3_{0.3}0.2_{0.2}_{0.2}0.20.2_{0.1}_{0.1}_{0.1}0.10.1e.
                                                                    \tilde{\xi}_\text{c}=0.0ř,
      0.00.0È.
                                                                                                       0.0\stackrel{>}{\mathbb{C}}=0.0\mathbf{q}-0.1^{-0.1}-0.1-0.1-0.1-0.2-0.2^{-0.2}-0.2-0.2^{-0.3}-0.3^{-0.3}-0.3-0.3-0.4<sub>-0</sub>
     -0.4-0.4-0.4<sub>-0</sub>
                                                                                                                                        -0.40.00.00.0\frac{0.0}{\phi^{\text{ref}}}0.20.0let 2
                                                                                     Jet 3
                                                                                                                      Jet 4
                                                                                                                                                       let 5_{0,4}_{0,4}0.04_{0.3}0.30.30.3_{0.3}0.20.20.20.20.2_{0.1}_{0.1}0.1\overline{0.1}\mathbf{0.1}0.03ř.
      _{0.0}ę.
                                      0.0\begin{bmatrix} 1 & 0 \\ 0 & 0 \end{bmatrix}\sum_{i=1}^{N} 0.0
                                                                                                                                      \bar{\xi}_c=0.0\frac{3}{2}^{-0.1}^{-0.1}^{\rm -0.1}-0.1-0.1-0.2-0.2-0.2-0.2-0.2-0.3-0.3-0.3-0.3-0.3-0.4<sub>-0.4</sub>
     -0.4<sub>0</sub>
                                                                      -0.4<sub>0.4</sub>
                                                                                                       -0.4-0.40.0\frac{0.0}{\phi^{rel}}0.00.0\overline{0}\frac{0.0}{\phi^{\text{ref}}}\overline{0}jet 3
                                                     Jet 2
      0.40.40.40.40.40.30.30.30.30.3\,0.20.2_{0.2}0.2_{0.2}_{0.1}_{0.1}_{0.1}\overline{0.1}0.1÷
                                                                    \tilde{\xi}_\text{c}=0.0\frac{3}{2} 0.0
                                                                                                                                      \frac{1}{2} 0.0
   ř,
     _{0.0}\frac{36}{5} = 0.0
    -0.1-0.1^{+0.1}-0.1-0.1-0.2-0.2-0.2-0.2-0.2^{-0.3}-0.3-0.3-0.3-0.3-0.4-0.4<sub>-0</sub>
                                                                                                                                        -0.4-0.4-0.4\frac{0.0}{\phi^{\text{rel}}}\frac{0.0}{\phi^{\text{ref}}}\frac{0.0}{\phi^{\text{ref}}}0.0\frac{0.0}{\phi^{\text{rel}}}
```
And calculate and plot their overall features:

```
[5]: from jetnet.utils import jet_features
    import numpy as np
    fig = plt.figure(figsize=(12, 12))
    plt.ticklabel_format(axis="y", scilimits=(0, 0), useMathText=True)
    for j in range(num_types):
        jet_type = data_{args['jet_type''][]type_selector = jet_data[:, 0] == type_indices[jet_type] # select jets based on jet_
     ˓→type feat
        jet_masses = jet_features(particle_data[type_selector][:50000])["mass"]
        _ = plt.hist(jet_masses, bins=np.linspace(0, 0.2, 100), histtype="step", label=jet_
     ˓→type)
    plt.xlabel("Jet $m/p_{T}$")
    plt.ylabel("# Jets")
    plt.legend(loc=1, prop={"size": 18})
    plt.title("Relative Jet Masses")
    plt.show()
```
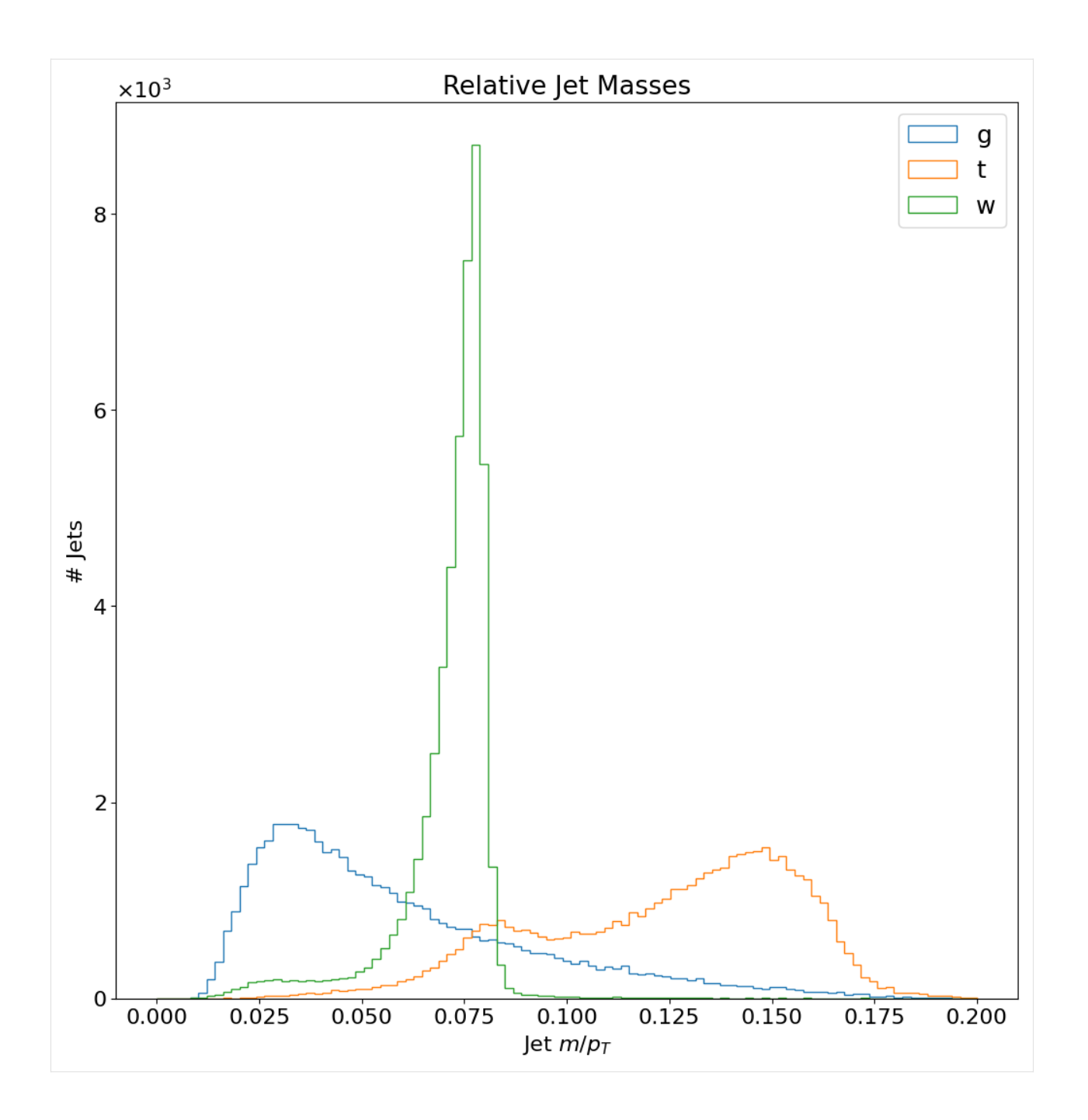

# <span id="page-39-0"></span>**6.4 Dataset preparation**

To prepare the dataset for machine learning applications, we can use the jetnet.datasets.JetNet class itself, which inherits the pytorch.data.utils.Dataset class.

We'll also use the class to **normalise** the features to have zero means and unit standard deviations, and **transform** the jet type feature to be one-hot-encoded.

```
[6]: from jetnet.datasets import JetNet
    from jetnet.datasets.normalisations import FeaturewiseLinear
```
(continues on next page)

(continued from previous page)

```
import numpy as np
from sklearn.preprocessing import OneHotEncoder
# function to one hot encode the jet type and leave the rest of the features as is
def OneHotEncodeType(x: np.ndarray):
   enc = OneHotEncoder(categories=[[0, 1]])
   type_encoded = enc.fit_transform(x[..., 0].reshape(-1, 1)).toarray()
    other_features = x[..., 1:].reshape(-1, 3)
   return np.concatenate((type_encoded, other_features), axis=-1).reshape(*x.shape[:-1],
\rightarrow -1)
data_{\text{args}} = \{"jet_type": ["g", "t"], # gluon and top quark jets
    "data_dir": "datasets/jetnet",
    # these are the default particle features, written here to be explicit
   "particle_features": ["etarel", "phirel", "ptrel", "mask"],
    "num_particles": 10, # we retain only the 10 highest pT particles for this demo
    "jet_features": ["type", "pt", "eta", "mass"],
    # we don't want to normalise the 'mask' feature so we set that to False
   "particle_normalisation": FeaturewiseLinear(
       normal=True, normalise_features=[True, True, True, False]
   ),
    # pass our function as a transform to be applied to the jet features
    "jet_transform": OneHotEncodeType,
    "download": True,
}
jets_train = JetNet(**data_args, split="train")
jets_valid = JetNet(**data_args, split="valid")
```
We can look at one of our datasets to confirm everything is as we expect:

### [7]: jets\_train

[7]: Dataset JetNet

```
Number of datapoints: 248637
   Data location: datasets/jetnet
   Including ['g', 't'] jets
   Split into train data out of ['train', 'valid', 'test', 'all'] possible splits, with␣
˓→splitting fractions [0.7, 0.15, 0.15]
   Particle features: ['etarel', 'phirel', 'ptrel', 'mask'], max 10 particles per jet
   Jet features: ['type', 'pt', 'eta', 'mass']
   Particle normalisation: Normalising features to zero mean and unit standard␣
˓→deviation, normalising features: [True, True, True, False]
   Jet transform: <function OneHotEncodeType at 0x163cd32e0>
```
And also directly at the data itself - note that the features have been **normalised** and the jet type has been **one-hotencoded**):

[8]: particle\_features, jet\_features = jets\_train[0]

(continues on next page)

(continued from previous page)

```
print(f"Particle features ({data_args['particle_features']}):\n\t{particle_features}")
print(f"\nJet features ({data_args['jet_features']}):\n\t{jet_features}")
Particle features (['etarel', 'phirel', 'ptrel', 'mask']):
       tensor([[-1.5952e-03, -9.4181e-04, 6.7592e-01, 1.0000e+00],
       [1.3819e-03, 6.9232e-03, 9.6110e-02, 1.0000e+00],[ 5.9048e-03, -3.4432e-03, 9.1700e-02, 1.0000e+00],
       [1.4783e-02, -1.0506e-02, 2.8433e-02, 1.0000e+00],[1.3316e-03, -8.1813e-03, 2.6264e-02, 1.0000e+00],[ 9.0482e-04, 1.1564e-02, 1.6956e-02, 1.0000e+00],
       [-1.4095e-02, 1.1564e-02, 1.3759e-02, 1.0000e+00],
       [ 2.5905e-02, -3.4432e-03, 1.1798e-02, 1.0000e+00],
       [-4.0952e-03, 6.5619e-03, 9.9370e-03, 1.0000e+00],
       [-9.0952e-03, 3.1575e-02, 8.2691e-03, 1.0000e+00]])
Jet features (['type', 'pt', 'eta', 'mass']):
       tensor([ 1.0000e+00, 0.0000e+00, 1.2301e+03, -1.7340e-01, 2.2097e+01])
```
We can now feed this into a PyTorch DataLoader and start training!

Next things you can try are: - Repeat this with the Top Quark Tagging (jetnet.datasets.TopTagging) and Quark Gluon datasets (jetnet.datasets.QuarkGluon) - Training an ML model (tutorial coming soon. . . ) - Evaluating generative models (jetnet.evaluation)

### **CHAPTER**

# **SEVEN**

# **INDICES AND TABLES**

- <span id="page-42-0"></span>• genindex
- modindex
- search

# **PYTHON MODULE INDEX**

<span id="page-44-0"></span>j jetnet.evaluation, [17](#page-20-0) jetnet.losses, [23](#page-26-0) jetnet.utils, [25](#page-28-0)

# **INDEX**

# <span id="page-46-0"></span>C

cartesian\_to\_EtaPhiPtE() (*in module jetnet.utils*), [26](#page-29-4) cartesian\_to\_relEtaPhiPt() (*in module jetnet.utils*), [26](#page-29-4) cartesian\_to\_YPhiPtE() (*in module jetnet.utils*), [26](#page-29-4) cov\_mmd() (*in module jetnet.evaluation*), [17](#page-20-2)

# E

efps() (*in module jetnet.utils*), [27](#page-30-3) EMDLoss (*class in jetnet.losses*), [23](#page-26-3) EtaPhiPtE\_to\_cartesian() (*in module jetnet.utils*), [25](#page-28-3) EtaPhiPtE\_to\_relEtaPhiPt() (*in module jetnet.utils*), [25](#page-28-3)

# F

forward() (*jetnet.losses.EMDLoss method*), [23](#page-26-3) fpd() (*in module jetnet.evaluation*), [18](#page-21-2) fpnd() (*in module jetnet.evaluation*), [18](#page-21-2)

# G

gen\_jet\_corrections() (*in module jetnet.utils*), [27](#page-30-3) get\_fpd\_kpd\_jet\_features() (*in module jetnet.evaluation*), [19](#page-22-2)

# J

jet\_features() (*in module jetnet.utils*), [27](#page-30-3) jetnet.evaluation module, [17](#page-20-2) jetnet.losses module, [23](#page-26-3) jetnet.utils module, [25](#page-28-3)

# K

kpd() (*in module jetnet.evaluation*), [19](#page-22-2)

# M

module jetnet.evaluation, [17](#page-20-2) jetnet.losses, [23](#page-26-3) jetnet.utils, [25](#page-28-3)

### R

relEtaPhiPt\_to\_cartesian() (*in module jetnet.utils*), [28](#page-31-3) relEtaPhiPt\_to\_EtaPhiPt() (*in module jetnet.utils*), [28](#page-31-3)

# T

to\_image() (*in module jetnet.utils*), [28](#page-31-3)

# W

w1efp() (*in module jetnet.evaluation*), [20](#page-23-1) w1m() (*in module jetnet.evaluation*), [21](#page-24-2) w1p() (*in module jetnet.evaluation*), [21](#page-24-2)

# Y

YPhiPtE\_to\_cartesian() (*in module jetnet.utils*), [26](#page-29-4)